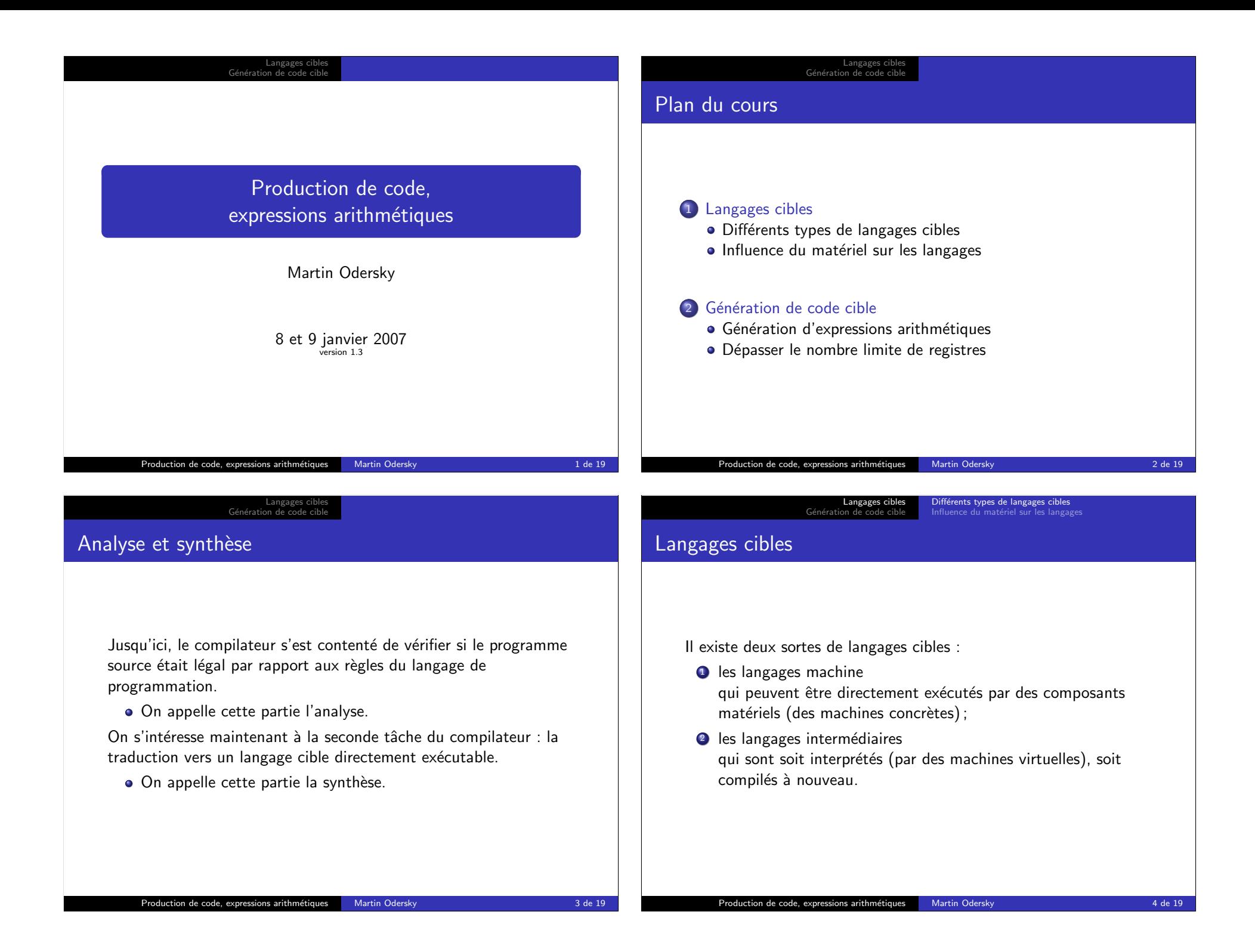

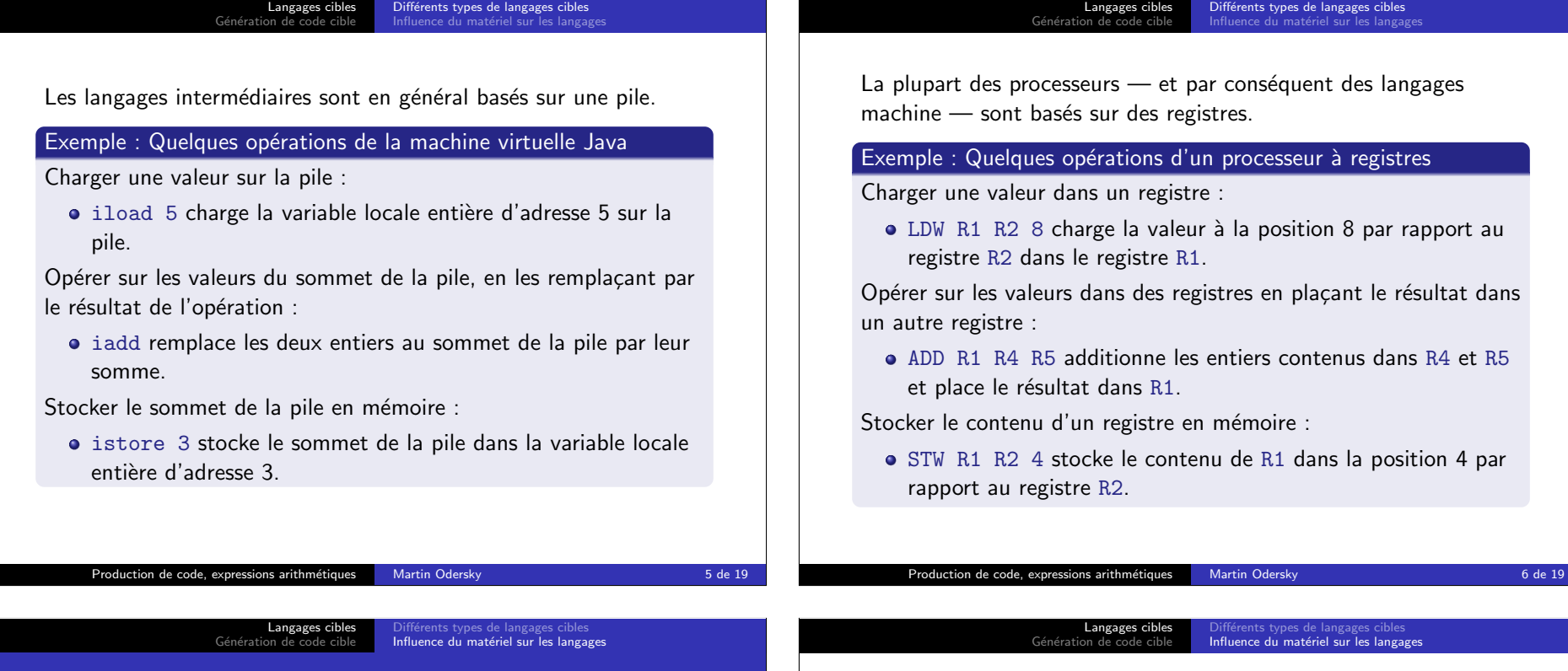

# Influence du matériel sur les jeux d'instructions

#### Définition : «Loi» de Moore

Le nombre de transistors par circuit intégré double tous les 18–24 mois.

La vitesse des processeurs augmente à peu près au même rythme alors que la vitesse d'accès à la mémoire semble doubler seulement tous les 7 ans !

 $\vert$  accès mémoire  $\vert$  vitesse processeur  $\vert$  instructions/accès

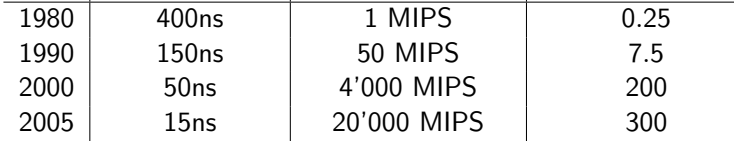

Il existe un fossé de plus en plus important entre la vitesse du processeur et celle de la mémoire.

Les processeurs CISC essaient de minimiser la mémoire nécessaire au stockage des instructions en augmentant leur complexité.

- **·** Instructions de haut niveau qui font plusieurs choses à la fois (p.ex. sauvegarde de plusieurs registres en mémoire).
- Les instructions prennent souvent leurs opérandes directement de la mémoire.
- · Beaucoup de modes d'adressage sophistiqués (p.ex. indirect, indirect double, indexé, post-incrémenté, etc.)
- Réalisation au moyen de micro-code : chaque instruction est interprétée par un programme en micro-code.

Quelques processeurs CISC typiques : Digital VAX, Motorola MC 68000, Intel 8086, Pentium.

#### Langages cibles Génération de Différents types de langages cibles<br>**Influence du matériel sur les langages** En 1990, le trou mémoire/processeur s'est creusé. Il faut : e Éviter les accès mémoire inutiles : · plus de micro-code, réalisation uniquement matérielle ; • grand nombre de registres, pour stocker les résultats intermédiaires et les variables des programmes; · utilisation d'antémémoires (cache memories) pour accélérer l'accès répétitif aux données ;  $\bullet$  Utilisation du parallélisme au moven d'un pipeline : cela fonctionne mieux avec un grand nombre d'instructions simples et régulières. Ces solutions demandant un jeu d'instructions simple, on imagine le processeur à jeu d'instructions réduit (RISC pour Reduced Instruction Set Computer). Quelques processeurs RISC typiques : MIPS, Sun SPARC, IBM Power. Langages cibles Génération de Différents types de langages cibles<br>**Influence du matériel sur les langages** La place disponible sur une puce actuelle permet même la réalisation efficace de jeux d'instructions complexes (p.ex. Pentium). Les processeurs actuels gèrent le parallélisme à plusieurs niveaux : Au niveau de l'instruction, via • les pipelines, • l'exécution «super-scalaire», • les mots d'instructions très larges (VLIW). Au niveau du processus, via calcul, ...), • multi-processeurs, grappes de machines (clusters).

#### Production de code, expressions arithmétiques Martin Odersky 9 de 19

**Langages cibles<br>G**énération de code cible Différents types de langages cibles<br>Influence du matériel sur les langages

### Les défis du parallélisme

A l'origine, les processeurs CISC étaient concus pour rendre le travail du compilateur simple en «fermant le trou sémantique».

- · Cela s'est avéré être un échec, étant donné qu'il était difficile d'optimiser le code avec des instructions complexes.
- Il est mieux d'avoir des instructions RISC simples, tant et aussi longtemps qu'elles sont régulières.

Nouveau défi : détecter le parallélisme potentiel

- **Q** au niveau de l'instruction :
- 2 au niveau des fils d'exécution (threads).

Les compilateurs actuels se débrouillent assez bien dans le premier cas, mais ont encore des problèmes dans le second.

• De manière interne, plusieurs techniques RISC sont utilisées.

• les architectures à fils d'exécution multiples qui changent de contexte lors d'indisponibilité de ressources (mémoire, unité de

#### Production de code, expressions arithmétiques Martin Odersky 10 de 19

Langages cibles<br>Génération de code cible

Génération d'expressions arithmétiques<br>Dépasser le nombre limite de registres

# L'architecture DLX

Nous allons produire du code pour un microprocesseur fictif : une version légèrement simplifiée du processeur DLX, un processeur RISC idéalisé.

- 32 registres de 32 bits chacun : R0–R31.
- R0 contient toujours la valeur 0.
- La mémoire est formée de mots de 32 bits adressés par octets.
- Architecture de type load/store.
- Les types d'instructions suivants existent :
	- $\bullet$  instructions sur registres (opérandes et résultats : registres) ;
	- $\bullet$  instructions de chargement/stockage (load/store);
	- quelques instructions spéciales pour les appels système.

Référence sur le processeur DLX : D. Patterson et J. Hennessy : «Computer Architecture : a Quantitative Approach» 1990, Morgan Kaufmann

#### Langages cibles<br>**Génération de code cible** Génération d'expressions arithmétiques Dépasser le nombre limite de registres

Considérons l'expression arithmétique suivante :  $x + y * z$ . On cherche `a la traduire en assembleur DLX.

- $\bullet$  On admet que x, v, z sont stockées aux adresses  $\forall x, \forall y$  et  $\forall z$ par rapport à un registre SP, dont on expliquera la signification plus tard.
- $\bullet$  On admet de plus que ce registre a le numéro 30.

#### Exemple : Expressions arithm´etiques en assembleur

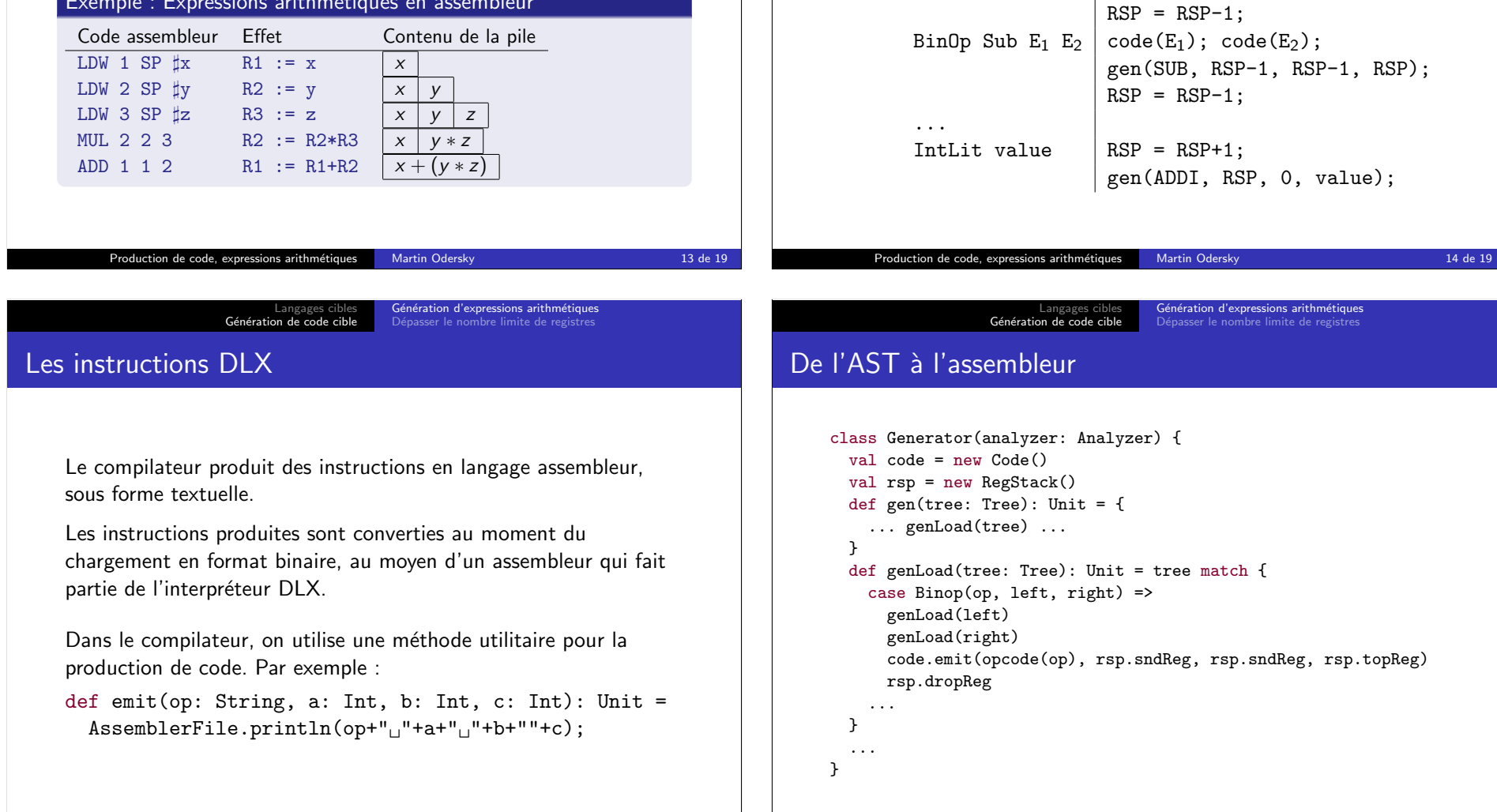

 $E = BinOp Add E_1 E_2 | code(E_1); code(E_2);$ 

Expression  $E$   $Code(E)$ 

Schéma de génération avec pile de registre

Génération d'expressions arithmétiques

gen(ADD, RSP-1, RSP-1, RSP);

L'idée est de gérer une variable globale RSP (register stack pointer) qui pointe toujours vers le registre au sommet de la pile.

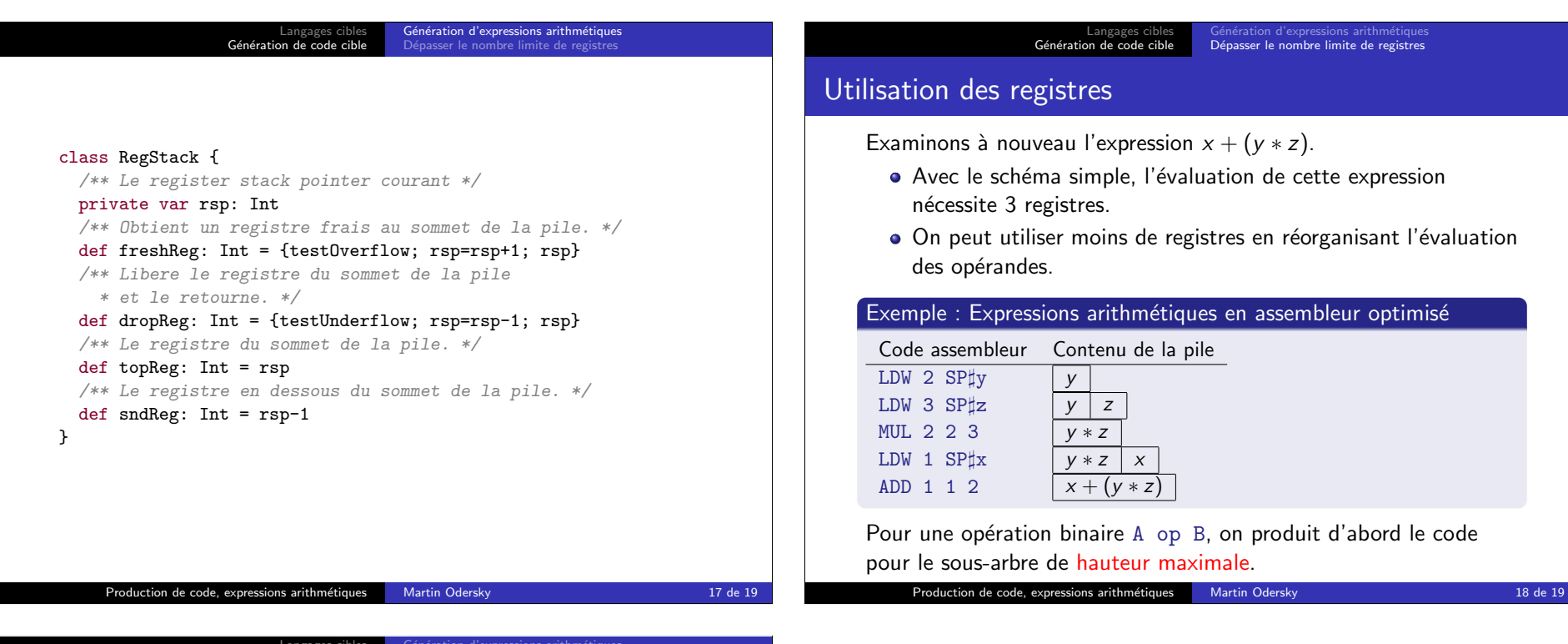

Langages cibles<br>**Génération de code cible** Génération d'expressions arithmétiques<br>**Dépasser le nombre limite de registres** 

Il est possible qu'une expression ait besoin de plus de registres qu'il n'v en a à disposition.

Avec 31 registres, cela ne se produit que rarement, mais :

- certains processeurs ont moins de registres (toute la famille x86, dont les Pentium, se contente de 8 registres),
- certains registres sont réservés à des usages spécifiques,
- des techniques d'optimisation plus agressives vont essayer de stocker aussi les variables et les arguments des fonctions dans des registres.

S'il n'y a plus de registres à disposition, le compilateur doit produire du code pour sauvegarder certains registres en mémoire (register spilling).

Dans votre projet, vous devez au moins détecter et signaler un tel dépassement de capacité, mais vous n'êtes pas obligés de le traiter.